UltraFinder Скачать бесплатно X64

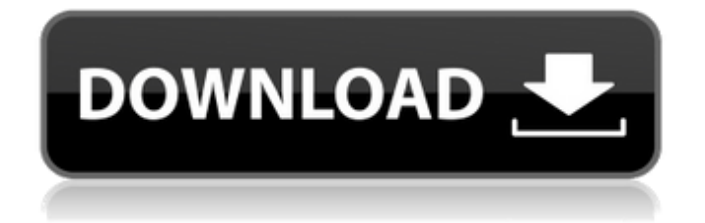

UltraFinder — это мощное и простое в использовании приложение для поиска файлов и папок. Благодаря интуитивно понятному интерфейсу вы можете быстро и легко найти файлы и папки, которые были случайно удалены, потеряны или перемещены в резервную папку. UltraFinder может искать файл или папку на локальном жестком диске или на FTP-сервере одним щелчком мыши. Благодаря

**UltraFinder Crack Free**

встроенной функции поиска FTPсерверов вы можете выполнять поиск на FTP-серверах, даже если они расположены на другом компьютере. Ключевая особенность: \* Найти: поиск файла или папки на FTP-серверах \* Поиск в нескольких папках: вы можете искать в исходных папках или подпапках (уровень за уровнем) \* Просмотр сведений: проверьте атрибуты файла, такие как дата, имя, размер, дата создания или контрольная сумма MD5. \* Выберите или игнорируйте

типы файлов: вы можете избавиться от нежелательных файлов или папок \* Расширенная фильтрация: применяйте различные критерии поиска для быстрого и эффективного поиска \* Мультиплатформенная совместимость: UltraFinder работает как на Windows, так и на Mac OS X. \* Встроенный поиск FTPсерверов: вы можете искать на FTP-серверах, даже если они расположены на другом компьютере Что нового в версии 2.6.8: - Восстановлены мелкие

исправления Скриншоты приложения: Поиск файлов на переполненном компьютере не займет много времени, если вы используете правильный набор инструментов. Windows поставляется с такой функцией, но она оснащена только минимальными операциями, и вы, возможно, ищете расширенные альтернативы. Одним из таких примеров является UltraFinder, способный искать интересующие файлы как на вашем компьютере, так и на FTP-сервере. Ищите

## файлы на жестком диске или FTPсервере Установка приложения не займет много времени, и вы сможете проверить набор функций. Поначалу интерфейс может показаться немного ошеломляющим, поскольку различные навигационные панели, окна вывода и поля требований находятся на видном месте. Однако параметры просмотра помогают организовать интерфейс по своему усмотрению, переключая видимость определенных

панелей. Приложение поставляется с двумя рабочими режимами. Один из них специализируется на поиске файла на основе пользовательского ввода. Как уже упоминалось, поиск можно выполнять либо на вашем локальном диске, либо на FTPсервере, заполнив соответствующие данные подключения, а также учетные данные учетной записи. Расширенные фильтры и поиск дубликатов Независимо от

## основного местоположения вам также необходимо точно указать, в какие папки

**UltraFinder Crack+ Incl Product Key Download For Windows (Final 2022)**

UltraFinder Product Key — мощный инструмент поиска файлов и каталогов для Windows, позволяющий найти и вернуть любой файл, документ, изображение и любой другой файл или каталог на вашем рабочем столе или в любой сетевой папке. UltraFinder имеет встроенную поддержку FTP,

поэтому вы можете просматривать удаленные серверы и получать доступ ко всем папкам определенного хоста. Чтобы выполнить поиск, просто введите текст, который вы ищете, в соответствующее поле поиска и нажмите кнопку ОК. В отличие от обычных поисковых систем, UltraFinder может распознавать и индексировать практически все форматы файлов, включая EXE, HTML, графику, документы Office и т. д., что позволяет легко найти и

восстановить любой файл на вашем компьютере или сетевом сервере. Благодаря уникальной технологии SmartSearch UltraFinder вы можете ввести всего несколько символов имени или расширения файла, и приложение отобразит все соответствующие файлы; и даже найти нужный файл в папке «Корзина». Возможности UltraFinder: 1) Найдите файлы в ваших локальных или сетевых папках; 2) Исследуйте папки удаленного FTP-сервера; 3) Найти,

## отсортировать и восстановить любой файл на вашем компьютере или в сетевых папках; 4) Просмотреть все файлы данного типа в Корзине; 5) Найдите дубликаты файлов на рабочем столе или в сетевой папке; 6) Загрузить файлы на FTPсервер; 7) Посмотреть свойства файла; 8) Автоматически проверять целостность файлов; 9) Офлайн-поиск; Вы можете входить в систему на регулярной основе или нажимать кнопку «Запомнить меня», чтобы входить

автоматически после каждого использования. Приложение будет сбрасывать пароль после каждого успешного входа в систему. Когда вы входите в свою учетную запись в приложении Facebook, ваша информация остается конфиденциальной, поскольку только приложение Facebook может видеть вашу личную информацию. Вы можете увидеть это в настройках приложения для приложения. Загрузите приложение с Facebook.com и наслаждайтесь

им. Photoplus Plus для Android это сочетание лучшего инструмента для редактирования фотографий, фотоплоттера и новых мощных функций для Android и печати.Он добавляет новое измерение к традиционной фотопечати, добавляя к ней новый плоттер. Теперь вы можете печатать фотографии в своем любимом макете. Основные возможности Фотоплюс Плюс 1. PhotoEditor: с Photoplus Plus вы можете редактировать свои фотографии новым и

продвинутым способом. Вы можете быстро применять эффекты изображения и редактировать фотографии по своему выбору. 2. PhotoPlotter: недавно добавленная функция позволяет создавать идеальные макеты фотографий и получать 1709e42c4c

UltraFinder — это мощный механизм поиска файлов, который позволяет быстро и точно найти файл или папку, независимо от того, находятся ли они на вашем локальном компьютере или в Интернете. UltraFinder может выполнять быстрый поиск в одной папке или поиск по ключевым словам в нескольких папках и подпапках одновременно. Он имеет специальную функцию под

названием SmartScan™, которая может легко выполнять поиск в структуре дерева каталогов, связывая и разъединяя родительские папки, пока UltraFinder не найдет файл или папку. При доступе к папке с большим количеством файлов и подпапок или при поиске по всей файловой системе UltraFinder покажет вам файлы и папки, соответствующие вашим критериям поиска, на каждом уровне дерева в одном списке. Контроль учетных записей в

Windows Vista До Vista вам приходилось запускать большинство приложений с правами администратора, чтобы устанавливать программное обеспечение или изменять системные настройки. Вы должны были проявлять особую осторожность, если вы хотели внести изменения в реестр или добавить или удалить программное обеспечение. Windows Vista обрабатывает это по умолчанию. Как и его предшественники, UAC по-

прежнему является обязательным требованием. Тем не менее, есть несколько моментов, на которые стоит обратить внимание. Первое, что нужно помнить, это то, что UAC включен по умолчанию в Vista. Вам не нужно «Выключать», как в XP. Если вы хотите без проблем вносить изменения и устанавливать программное обеспечение, мы рекомендуем вам включить UAC в Vista. Чтобы включить UAC в Vista Нажмите Пуск Выберите Настройки Нажмите Панель управления

Нажмите «Учетные записи пользователей и семейная безопасность». Выберите учетные записи пользователей Выберите учетные записи пользователей Нажмите Переключиться на настройки контроля учетных записей. Включить контроль учетных записей пользователей Закройте настройки EasyDiag это бесплатный инструмент для Windows, который может диагностировать и устранять многие распространенные проблемы Windows (он также

может устранять проблемы с загрузкой Vista и 7). Он не требует установки. Он запускается из любой папки и может использоваться как отдельный инструмент или из обычного окна проводника Windows. EasyDiag доступен в Интернете по адресу: Системные требования EasyDiag: 1.Windows 2000 Professional или Windows NT 4.0 (только чистая установка) 2. Свободно 150 МБ места на жестком диске 3. 512 МБ оперативной памяти (оптимально 256 МБ) 4. Любая версия Internet Explorer (желательно Internet Explorer 7) EasyDiag/Настройка После загрузки EasyDiag дважды щелкните файл для запуска. Вам будет предложено выбрать

**What's New in the?**

UltraFinder — это программа для поиска файлов, которую вы ищете. Находите новые файлы на жестком диске, FTP-сервере или в облачном хранилище всего за несколько кликов. UltraFinder автоматически найдет,

просмотрит и переименует файлы. Усовершенствованный поиск файлов также поддерживает поиск файлов по форме, размеру, дате, рейтингу и другим параметрам. Вы даже можете искать дубликаты файлов и избавляться от них одним щелчком мыши. Найдите свой файл, даже если он зашифрован. Пользовательский интерфейс прост и интуитивно понятен, и вы можете легко настроить его под свои личные нужды. UltraFinder был представлен в магазине

Microsoft Store, и его скачали более 60 000 человек! Включает 30-дневную гарантию возврата денег, так что вы можете попробовать. Изначально UltraFinder был разработан компанией MSE Software Sdn Bhd, но его проверенный за десятилетие опыт работы означает, что вы можете доверять UltraFinder в точном поиске ваших файлов даже с большими объемами данных.ФУНКЦИИ (в бесплатной версии есть еще несколько

функций): • Поиск файлов, похожий на проводник Windows, со многими инновационными функциями, которых нет в других инструментах поиска файлов • Быстрое сканирование файловой системы одним щелчком мыши Предварительный просмотр изображений, видео, аудио, PDF и текстовые файлы бесплатно • Предварительный просмотр больших файлов еще быстрее • Поиск во всех ваших файловых системах, включая сетевые диски и общие папки • Переименование

и удаление файлов одним щелчком мыши • Автоматическое открытие исходного файла в другом приложении • Чтение, копирование и вставлять прямо из UltraFinder, даже если он зашифрован • Создание и редактирование ярлыков и папок, а также создание пакетных файлов • Поиск текста без учета регистра в файлах и папках • Расширенные фильтры для поиска только того, что вы ищете • Быстрый файл поиск с

определяемыми пользователем

сочетаниями клавиш, подсветкой и т. д. Расширенные фильтры: • Один фильтр для ограничения результатов типом файла, размером файла, расширением файла или датой изменения файла • Установите необходимый размер (МБ) для каждого фильтра • Thumb Предварительный просмотр bnail — во время навигации по файловой системе • Соответствие целому слову или регулярному выражению • Включение атрибутов файла в результаты поиска имени файла

(атрибуты в файловых системах, таких как NTFS, Ext2FS и FAT) • Включает корзину • Поиск не только файлов, но и папок • Несколько файлов в одном результате • Игнорировать файлы с нулевым байтом • Игнорировать системные файлы • Игнорировать скрытые файлы • Применять фильтры к нескольким операциям Преимущество UltraFinder в том, что вы можете использовать его абсолютно бесплатно. Просто зарегистрируйтесь бесплатно

**System Requirements For UltraFinder:**

Минимум: ОС: Windows XP/Vista/7/8/10 Процессор: Intel Pentium 4 3 ГГц или выше Память: 1 ГБ ОЗУ (16 ГБ ОЗУ для Mac OS X) Графика: совместимая с DirectX 11 видеокарта с разрешением 1024x768 или выше DirectX: версия 11 Жесткий диск: 25 ГБ свободного места Рекомендуемые: ОС: Windows 8 Процессор: Intel Core i3 или новее Память: 4 ГБ ОЗУ (8 ГБ ОЗУ для Mac OS X)